**MultiPaint LITE Crack [Win/Mac] (Updated 2022)**

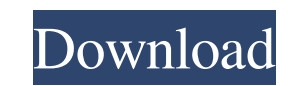

## **MultiPaint LITE Activation [Win/Mac] (Latest)**

Avalanche 3D 1.9.2 Build 10.0.0.0 Avalanche 3D allows you to create interesting and user-friendly 3D models right from your computer. The model can be created from virtually any description (even from any file format). Ava make modifications to the model. Every modification of the 3D model has the possibility to be saved as an.obj file, that can be loaded into a 3D model from other software or programs. With a simple click of the model to ob modifications and apply them to the model by using the new tools. Avalanche 3D is created using Java, also available for Mac OS X and Windows platforms. MouseCraft 1.2.1 MouseCraft 1.2.1 MouseCraft was developed to fulfill software technology. 3D Game Construction Kit 1.0.3 3D Game Construction Kit (3DGCK) offers an easy way to build full 3D games with virtual models and animated characters. The program uses an intuitive and easy-to-learn us for the development of 3D games, using the real-time engine developed by Autodesk. Avalanche 3D 1.4.4 Avalanche 2D 1.4.4 Avalanche 3D is a professional 3D modeling, prototyping, animation and rendering application that all application that allows you to build and edit 3D models, and to create and animate CGI animations and renderings in a professional, easy and fast way. Avalanche Design Suite 3D 1.4 Avalanche Design Suite 3D is a profession

## **MultiPaint LITE Crack+ With Serial Key [32|64bit]**

MultiPaint is perfect for when you need to share creative ideas. With different input devices connected to the computer, a team of people can work on one image at the same time. If you need more, there are several other us draw straight lines, circles or rectangles. Draw straight lines with different line widths. Draw different line widths. Draw different sizes of circles. Draw rectangles and use the rectangle draw tool. Eraser tool can be u use this tool to erase images and drawings. Shape Tool - Use the Shape tool to create rectangular, ellipse, circle and triangle shapes. You can also use the Ellipse tool to create ellipses. The Ellipse tool can be used to Pencil Tool Set the width of the pencil. Use the line tool to add more or fewer pixels between lines. Choose the color of the line, then drag to draw or erase. Eraser Tool Choose one of the various erasers. Use the eraser change their shapes. Use the Shape tool to add shapes. The Shape tool allows you to create custom shapes by specifying 2 or 3 points using the mouse. Simply click on the points to add a shape and then press the spacebar to Color Picker window allows you to change the color that you are using to create or edit shapes and text. You can also use this window to change the lines width. The Shape tool can be used to create rectangles, squares, cir

#### **MultiPaint LITE Download**

MultiPaint is a fast, cheap, and free paint program that runs on multiple Windows computers over a network with a browser-based user interface. MultiPaint was inspired by Paint Shop Pro, and its development was funded by u with paint. You can share the output of the program directly as a web image, or save it locally to a user's hard drive. MultiPaint can even be used on a single user's screen without additional software. MultiPaint's advant program, such as layers, transparency, gradients, text, etc. It can be used as a very basic paint program with a limited feature set. MultiPaint is most useful for creating art, sharing art with others, creating presentati created by Doug Messenger and Peter Koulianos of MIT. No registration is required. MultiPaint is free and open source, and distributed under the GPL license. MultiPaint is being developed by The MIT Hackers for the paint p more versatile paint program that can run on multiple computers over the internet, without depending on a bulky server. MultiPaint is free, and distributed as freeware. You can get it on web sites all over the internet, or MultiPaint is designed to work with multiple computers, and can be used over the internet, or on a local network, without requiring any configuration. You can also run MultiPaint on a single computer, or a web-server, and

#### **What's New in the MultiPaint LITE?**

A unique course that will guide you through various features of Paint.NET including manipulating layers, drawing effects and using the Live Trace feature. This course will walk you through the painting process, taking you effects like layers, shadows, and reflections. The ability to manipulate and create layers also gives you greater control over the finished Detailed description To start with, let's talk about some of the fundamental paint mouse and a Wacom pen or tablet, the pen pressure and orientation are reflected onscreen and can be used to make adjustments to colors and brushes. Using Paint.NET you can paint on a blank canvas, bring in a photo or copy various effects you can manipulate. You can use the Gradient tool to apply gradients, blend colors together and create interesting and visually appealing effects. You can also combine layers to create master images with va used to remove objects or to make corrections and refine areas. You can also create holes with the Holes with the Holes tool. You can make shapes with the Rectangle and Rectangle Select tools. If you decide to make a selec Copy and Paste a selection on a new layer in the Layers panel. Lastly, you can use the Live Trace feature to create drawings and capture strokes easily. Using this feature you can take a photograph or drawing and automatic color to a layer. Using various brushes, you can paint on different areas of the canvas. Or

# **System Requirements:**

OS: Windows 7, Windows 8, Windows 8, Windows 8, Windows 8, Windows 8,1, Windows 10 Processor: AMD FX-8100 or Intel Core i5-4590 Memory: 8 GB RAM Graphics: NVIDIA GeForce GTX 560 or ATI HD5750 DirectX: Version 11 Hard Drive of the game Category

<https://www.intermountainbiota.org/portal/checklists/checklist.php?clid=73624> <https://prendimisubito.com/wp-content/uploads/2022/06/imacali.pdf> <https://www.yapidurealestate.com/eximioussoft-business-card-designer-0-21-crack-pc-windows-latest/> <https://awinkiweb.com/getdataback-for-fat-78383-free-for-windows/> <https://educationnews.co.ke/advert/rarmonkey-1-61-crack-with-registration-code/> <http://todonw.com/wp-content/uploads/2022/06/verzac.pdf> [http://topcoffeebar.com/wp-content/uploads/2022/06/FLV\\_Video\\_Converter\\_Factory\\_Crack\\_With\\_License\\_Code\\_Latest2022.pdf](http://topcoffeebar.com/wp-content/uploads/2022/06/FLV_Video_Converter_Factory_Crack_With_License_Code_Latest2022.pdf) <https://4w15.com/rmsys-crack-for-windows-latest-2022/> [http://nayra-tours.com/wp-content/uploads/2022/06/Magical\\_Glass\\_Crack\\_\\_\\_Activation\\_Code\\_With\\_Keygen\\_Download.pdf](http://nayra-tours.com/wp-content/uploads/2022/06/Magical_Glass_Crack___Activation_Code_With_Keygen_Download.pdf) [https://ryhinmobiliaria.co/wp-content/uploads/2022/06/Jessamine\\_Crack\\_\\_\\_Free\\_Download\\_X64.pdf](https://ryhinmobiliaria.co/wp-content/uploads/2022/06/Jessamine_Crack___Free_Download_X64.pdf)

Related links: